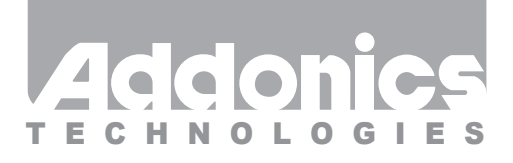

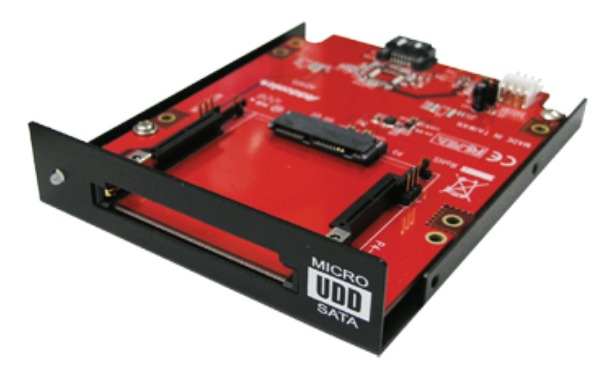

## **User Guide Internal mSATA SSD / CFast card Reader/Writer**

(MSCFASA, MSCFA2SA)

www.addonics.com

**Technical Support**

If you need any assistance to get your unit functioning properly, please have your product information ready and contact Addonics Technical Support at:

**Hours: 8:30 am - 6:00 pm PST Phone: 408-453-6212 Email: http://www.addonics.com/support/query/**

## **Unpacking and Overview**

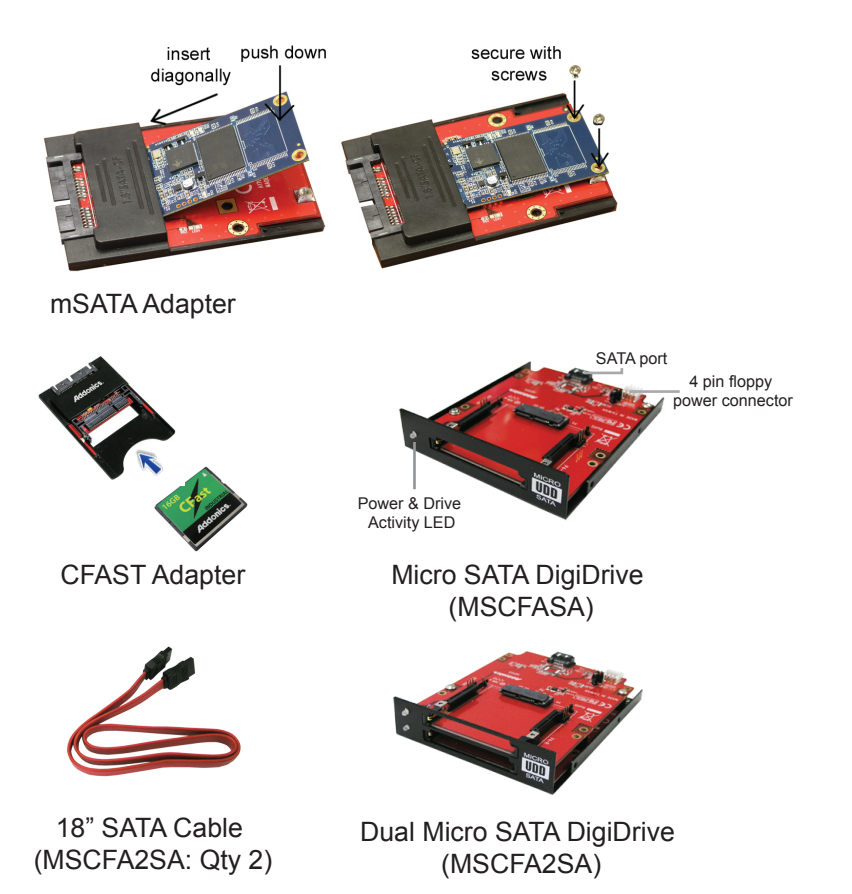

#### **LED information**

The Power & Drive Activity LED glows green to indicate power and blinks red to indicate drive activity.

# **CONTACT US**

# **www.addonics.com**<br>Phone: 408-573-8580

**Phone: 408-573-8580 Fax: 408-573-8588 Email: http://www.addonics.com/sales/query/**

### **Installation**

- 1. Slide your mSATA SSD into the adapter.
- 2. Install the adapter and card into the mounting bracket as shown.
- 3. Completed assembly is suitable for mounting the same way as a 2.5" hard disk, including connector position and mounting taps.

### **Hot Swapping**

This unit supports hot swapping (inserting or removing drives while the drives are running and connected to a computer).

The SATA controller on the computer must also support hot swapping - be sure to confirm this before attempting to insert or remove drives while the system is running.

Also be sure to practice the appropriate safe removal procedure before proceeding. Failure to practice safe removal procedures will result in loss or corruption of data.